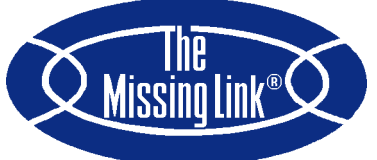

# **QuickTapeTM and QuickTape NLM**

- **• PC/Mainfram Data Interchange**
- **• SCSI Tape/Disk File Handling**
- **• Easy to Operate Menu Driven**
- **• Extensive On-Line Help**
- **• Batch Mode for Power Users**
- **• ASCII** <sup>↔</sup> **EBCDIC Conversion**
- **• Multiple Tape Formats**
- **• Tape to Tape Format Conversion**
- **• Tape Copying**
- **• MS-DOS®, DOS under WindowsTM 3.x or 95 or NT, & OS/2®, Novell NLM for NetWare 3.x or 4.x**
- **• DEC VMS® save set & PDP-11 BRU (backup/restore), UNIX® tar & cpio, IBM® AS/400 save object & System 36 Options**
- **• Programmers SCSI Library Option**

## **The Missing Link in Data Interchange**

Developed to provide an unmatched level of performance and flexibility, SHAFFSTALL's **QuickTape** software provides comprehensive SCSI tape management and control. **QuickTape** supports a wide range of tape media formats and is the ideal choice for PC/mainframe data exchange and/or tape conversion requirements.

## **Multi-Drive / Multi-Format Support**

**QuickTape** supports all currently available SCSI tape drives – 4MM, 8MM, QIC, 9-Track, CompacTape, and 3480/90/90E by most manufacturers. This means you are not locked in to a particular tape device. SHAFFSTALL is committed to making its software work with all popular tape units available now and in the future.

**QuickTape** accommodates different tape formats in a single integrated package. It read/writes unlabeled/labeled fixed/variable blocked tapes, converts IBM/ANSI fixed/variable/segmented records to/from CARRIAGE RETURN/LINEFEED or LINEFEED delimited lines, converts between ASCII/EBCDIC codesets, all on the fly without operator intervention.

## **User Interface**

Run **QuickTape** via its menus or from a batch file or the command line. True menu driven operation with little or no typing. All functions controlled using a few keys. Select local/network directories/files from a displayed list.

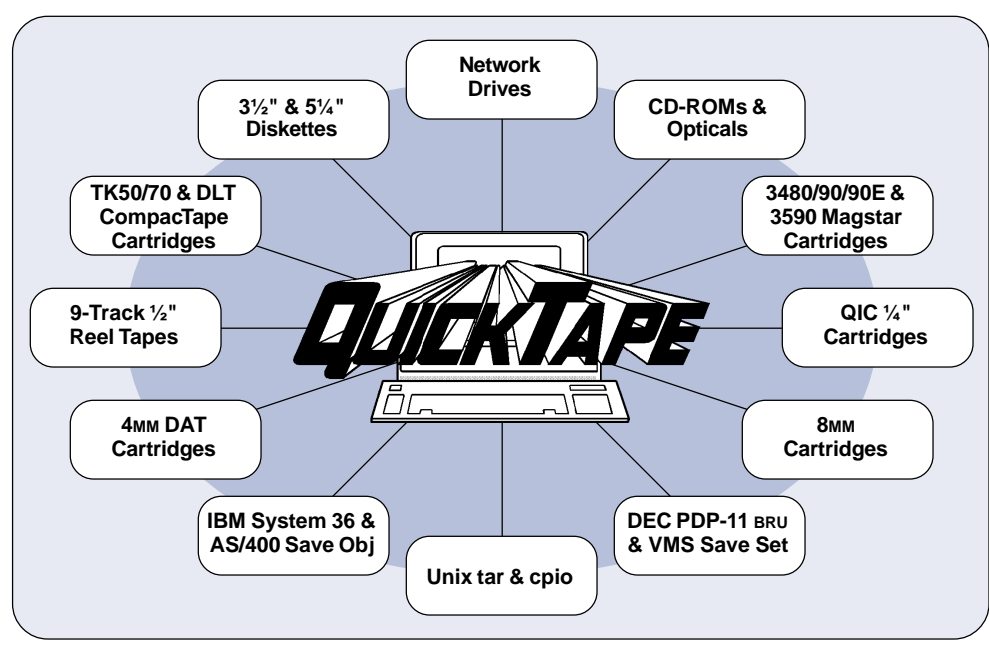

Context-sensitive help is available anywhere in the program at the touch of the F1 key. Save your specific application setups to a file with the F9 key. These configuration files are used to setup future menu driven or command line operations.

#### **Network Operation**

**QuickTape** is a DOS application that runs within a DOS window under Windows 3.x, 95, NT, and OS/2. These machines can be clients on any network – or the server, in the case of OS/2 or NT.

**QuickTape NLM** is for Novell NetWare 3.x/4.x servers. Novell users can install **QuickTape** SCSI tape drive systems *on* the Novell NetWare server. Any client on the network can access the server's tape drives and download/upload tape files to/from server's/client's disk drives (or the client's SCSI tape drives).

#### **Disk and Tape File Handling**

**QuickTape** supports flexible file handling capabilities to transfer tape-to-disk, disk-to-tape, or tape-to-tape. Specify a broad range of source and destination settings for such things as block type and size, tape density, pad codes, label type, and codesets (ASCII to/from EBCDIC).

It also supports *MULTI-VOLUME* tape formats *unlike* most competitive systems that *only* support single volume tapes. It *even* tells you if the next labeled tape volume is out of sequence. With **QuickTape.** labeled tapes automatically create DOS filenames via their file ID's. You can search tapes for files via wildcards and convert them to

your hard drives. Reblock tapes to a different block size or combine multi-tape sets onto a single tape or vice versa.

**QuickTape** makes copies of your backup tapes for off-site storage (usually faster than doing another original backup – even when your backup program formats/partitions media such as 4MM or QIC).

**QuickTape**'s utilities quickly and easily access tape handling commands such as inquire, reset, reserve/release SCSI devices; erase, rewind, retension, unload tapes; space (skip a number of) blocks or tapemarks; write a tapemark; initialize a tape (create a volume label); read/write tape block(s); show/set active tape partition; dump DOS file; and access DOS shell.

#### **Filter Modules**

Optional filters read and/or write additional tape formats and maintain directory paths/filenames:

**BRU** filter reads DEC PDP-11 backup/restore tapes.

**CPIO** filter reads/writes Unix cpio files or tapes. **MASTER** filters read tapes to create a disk tape image master file used to write duplicate tapes. **SAVEOBJ** filter reads IBM AS/400 save object tapes.

**SAVESET** filter reads DEC VAX VMS saveset (single or mutli-volume backups) tapes.

**SYS36** filter reads IBM System 36 SAVE/\$COPY tapes.

**TAR** filter reads/writes Unix tar files or tapes.

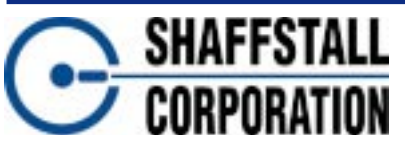

7901 East 88th Street FAX: (317) 842-8294 Indianapolis, Indiana 46256 USA EMAIL: sales@shaffstall.com<br>PHONE: (317) 842-2077 vEB: http://www.shaffstall.com **CORPORATION** PHONE: (317) 042-2077<br>FORM#PBQT 06/97 TOLL FREE: (800) 248-3475

WEB: http://www.shaffstall.com

The Missing Link is a registered trademark and QuickTape is a trademark of SHAFFSTALL CORPORATION. All other trademarks and registered trademarks are the property of their respective owners. Specifications and features may change without notice.